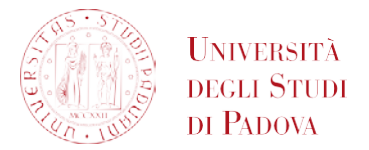

## **RICHIESTA DI INSERIMENTO ATTIVITÀ AUTONOMAMENTE SCELTE DALLO STUDENTE**

*All'Ufficio Carriere Studenti*

Il/La sottoscritto/a

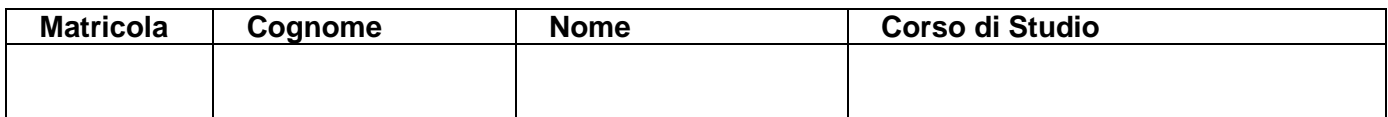

## **DICHIARA**

- che ha preventivamente concordato con il proprio corso di studio la partecipazione ai corsi sotto elencati;
- che ha frequentato e superato presso la **Venice International University**, con la quale l'Università degli Studi di Padova ha una convenzione, i seguenti corsi:

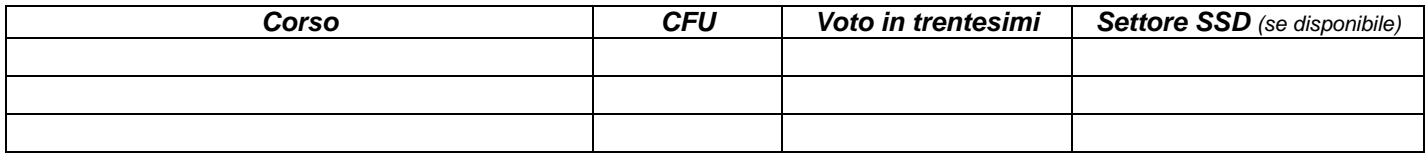

## **RICHIEDE**

che tale attività venga inserita tra i crediti a scelta autonoma nel proprio libretto.

Dichiara inoltre di essere informato/a, ai sensi e per gli effetti di cui all'art. 13 del Regolamento UE 2016/679 (Regolamento generale sulla protezione dei dati), che i dati personali raccolti saranno trattati, anche con strumenti informatici, esclusivamente nell'ambito del procedimento per il quale la presente dichiarazione viene resa, così come riportato al seguente indirizzo:<http://www.unipd.it/privacy>

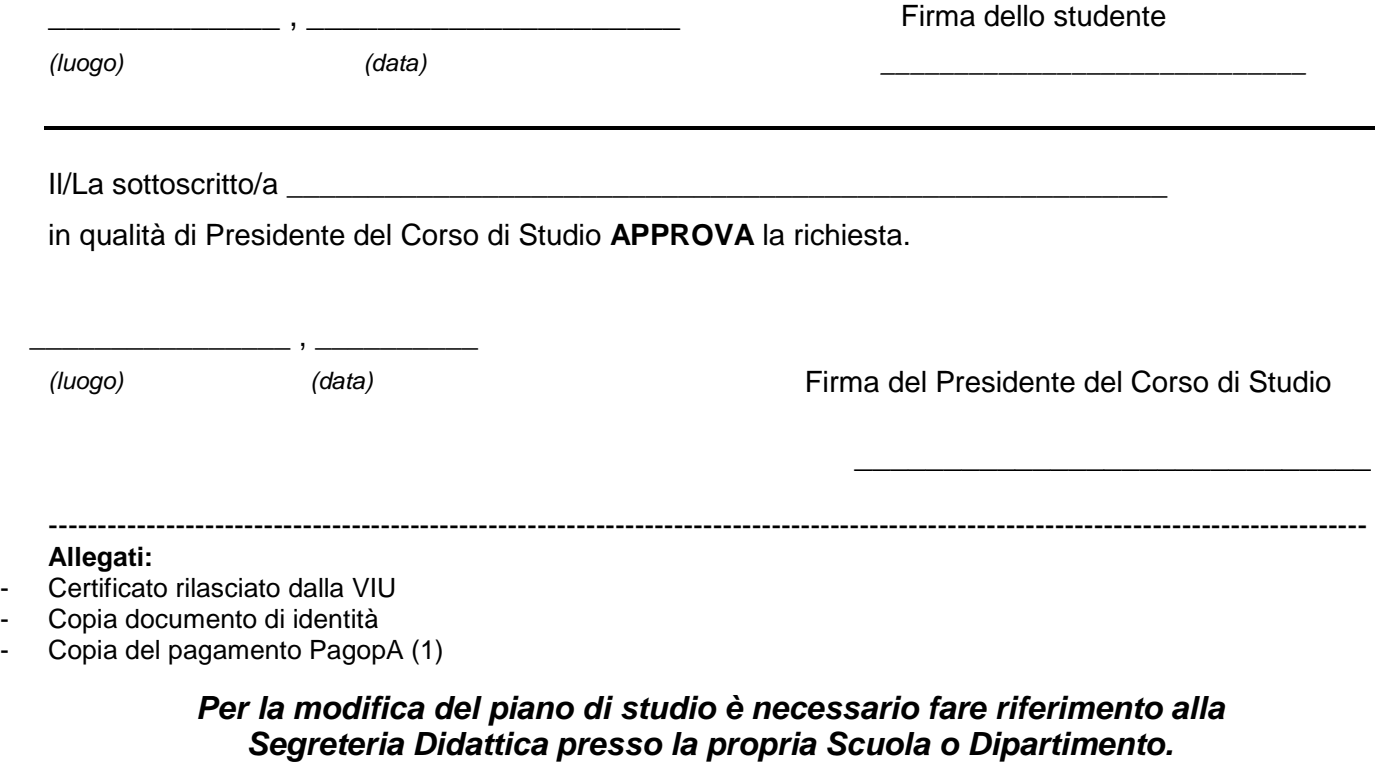

*(1) Dal portale PagoPA selezionare "Pagamento spontaneo" e selezionare "DIDA08 Imposta di bollo Riconoscimento/equiparazione" come motivo del pagamento e importo di 16€.*